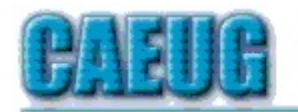

# Computers the Esy User Choup

Abort, Retry, Ignore....

Confirmed

## Founded 1984 ARI is the **Official Newsletter of Computers Are Easy User Group**

\* \* \*

October 2013 Volume XXX Issue 10

meeting dates for 2013 Room A **October** No meeting cancelled due to Library remodeling the

> Nov/Dec date TBA

meeting room

**Check** www.caeug.net for confirmed meeting dates

# Nov/Dec meeting -- date TBA

**Notice for October meeting** 

October -- No meeting

cancelled due to Library remodeling the meeting room

Frank Braman's presentation Nov/Dec meeting will be "Fast Answers On the Internet" - this presentation will take us to amazing sites for information and answers.

## **Speeding Up** by Larry Bothe 10/17/2013

Over the past month or so I have made several upgrades to my 4-year old Windows 7 machine with an eye toward speeding it up. The speed upgrades included adding a gig of RAM, replacing my Wireless-G router with an Nstandard one, and replacing my DOC-SIS 2 cable modem with a DOC-SIS 3. I also did a convenience upgrade; bought a Logitech wireless keyboard. Each of these changes has its own little story, which I'll relate below.

#### **MEETING PLACE** will be the **Glenside Public** Library \*\*\* \*\*\*

**Visitors** Welcome **HOPE TO SEE YOU THERE!!** 

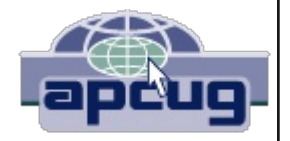

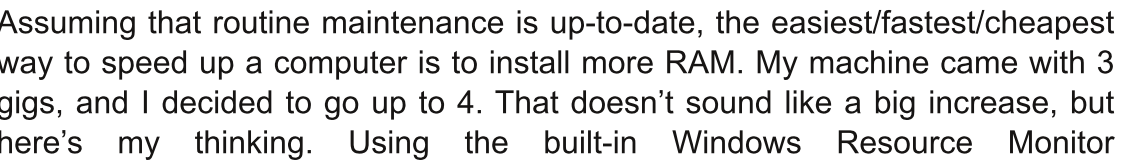

Con't pg 2

#### **Table of Contents**

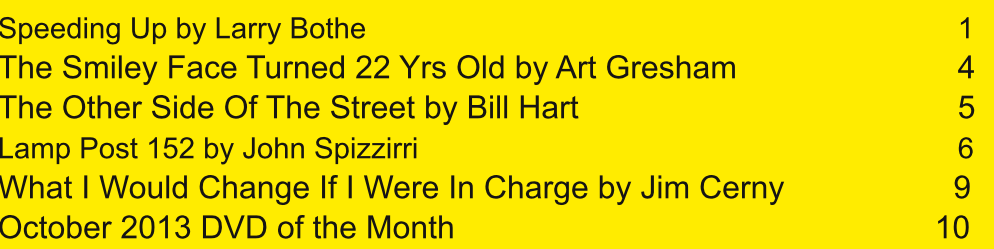

88: H-DG-H. NH: B / DDAH-: HDJGS: ) DCJ-DG-%L6H67A ID 9: I: (B-XC I=6I I=: B68=XC L6H JHC< L  $\models$  l =: H K GGA6EEA861 DCH %JHJ6AN = 6K: DE: C  $\partial$  H JO3: G D l =: <  $\lt$   $\lt$  H D  $\cdot$  )  $\mathcal{L}$  l =:  $B68 = \mathcal{L}$  /=61 A;1 DCAN  $\ll$ ;DG699\$DC6ADE: GGI\$DCH N<DEC JEID  $\ll$  H%DDJ7A9 I=: 6BDJCI  $D. -$  ) 6K6x67A ID E: GDOB DE: GGI\$DCH 67DK: L=6I L6H  $\&$  JH 6I R9AS / = 6ITH 6 H  $\&$ C $\frac{1}{2}$ 86CI X<sub>3</sub>G6H

 $\%$  DG : GID699 - ) NDJ = 6K ID9: I: GB $\&$  I=: HE: 8 $\gg$ 86I $\&$ DC I=: B: BDGN:DGNDJGB68= $\&$  6C9 :  $\infty$  DJIL=6IHADH6G 6K6>A67A /=: BDH GA67A L6NID9DI=6I  $\star$ HIDDE: CJEI=: B68= $\infty$  6 $\infty$ ADO  $\circ$ ) N8DB EJI: G=6H B: BDONHADH INE\$6AD, ADL: C9 B68= $\circ$ C H 6C9 = 69 < $\times$ H $\circ$ CC HAD 6C9 DC  $\ll \&$  I=: DI=: G % DG9: GID 9D I=: JE<G69: %=69 ID 7JN DC  $\ll \leq 8$ : EAIH H=  $EEC <$ : CDB /  $\times$ : G 6C9 H=BEANH II=: DC  $\ltimes$  E  $\approx$  8: 6H=9: 2 =  $\approx$  %=69 I=: B: BDONDJID; I=:  $H$  DH % 69  $\neq$  C B N 8DE  $\geq$  G6C9 B 69: 6 E=DIDBDEN D; I=: HE: 8 $\geq$  86I DOH /=6I L 6N % = 69 I=: ; JAN HE: 8HL =: C %E/68: 9 I=: DG9: G2 =: C  $\star$  6 GB +: 9 6 8DJEA 96NH/6I: G%2JH IDD@DJI I=:  $\ltimes$  E  $\star$  8:  $6C9$  EJI  $\mathcal{L}$  I=:  $\ll \mathcal{L}$  A9DC.

CD7H  $@6 \&c$ DC  $699 \&c$  B: BD $@N$  / =: "DM/6AH8DB EJI: GC: LHAII: G:DG+8ID7: G=69 6C6 $@8$ A  $B: CECE \leftarrow$  ) 699  $ECE$  / = 61 6JI = DG86JI  $ECE$  9 I = 61 NDJ H= DJA 7JNI =: H6B : 7 GG OD, B : BDGN  $\&$  699  $\&$  D  $\&$  7:  $\&$  I=: H6B: HE: 8 / =: ECD7AB L  $\models$  I=6I  $\#$  I=: K: C9DCH GIC HE: 8  $\#$ MEC 9%;: GO 7GC9H; GDB I:B: IDI:B: 6C9 NDJG7GFC9 B6NCDI 7: DC H6A L=: CNDJ L6O IDB6@ 6  $EJ$ G $=$ 6H + K G $=$ : N 6GH % $=$ 6K B  $M$  9 7GSCH D; B : B DON L $\neq$   $\in$  6 8DB EJI: GCJB : CDJH I $\cdot$ B : H  $$28A95C$  I= $$\text{H1B}: 6C9 = 6K$  C K G=69 6 ECD7AB  $\%$ JNL=6I: K G $$\text{H1}$ =: 8=: 6E: H B 6G $\%$  HUG  $I =: I: 8 = C$  $86$  $A$  $E: 8 \times 86$  $L$  $C$  $H$  $6$  $G$   $8$  $D$  $G$  $6$  $8$  $I$ 

 $\%$  : IBN  $\%$  : CC I688: HH;CDB DB86H HD  $\%$  = 6K 6867A BD9: B \* DIL6Cl $\&$  ID E6N GCIID DB86H: 68= BDCl=  $\%$ ZDl<= IBNDLCBD9: BHAMN6GH6<DDB86HG8: CIANJE<G69: 9 I=:  $\angle$ G HOKS:  $\&$ BN6G6 7JI $\&$ DOG: GIDI6@ 69K6CI6<: D; I=: HE:: 9  $\&$ 8G6H  $\&$ L6HC 8: HH6OH;DGB: ID JE<G69: BNBD9: B;GDBI=: + .% HE: 8 $\approx$ 86I $\approx$ CID + .% % EJID; 9DeC  $\approx$  ;DG67DJI 6 N 6G 7JI 6; I: G7:  $x$ < GB  $x$ 9: 9 7N DB 86H CJB: CDJH I + E: N 8DJA9 RH: SBN DA9 HADL BD9: B %xD6AN86K: 9 x %7DJ<=16C (GH) DIDGD46 . 0- "7D6G9 BD9: B; GDB B6ODC  $SDOGC \rightarrow JE L6HHG \times = I: DGE 6G 7JI : KCI = DI \leftarrow \rightarrow 6EE: 6G9 ID7: LDGGC \times 8DGE8 IM\%$  $:DG$  $H \times A L$  6 HCT 8DCC 81: 9 ID I=:  $\%$ 3:  $C.1$  86 AND DB 86 HGK 6A 9 I=61 %=69 ID ECDK+9: I=: B L  $\star$ = I=: BD9: A6C9 H GSACJB7: GH;DGI=: C. L BD9: B I=: C \* L DG@9 2IH ; C %NDJ JE<G69: 6 867A BD9: B 7: HJG IDI: ANDJG%GI: CC: IECEK-9: G

/=: ASH HE::9 JE<G69: L6HI=: GEA68:B:CID:BNLsGAHHGDJI:G% =696CDA9:G(sC@ANH# H6C96G9 CDJI: G% DCT GCB6CN \*: BHL SGAHHAN 7: 86JH L SG9 CILD GASC \* HJHJ6AN; 6H: GI=6C L SGAHH + JGILD 8DB EJI: CH6C9 I=: C. ILDC@9 EGGI: G6G 6II68=: 9 7N867AH \$DL: K: GBNL  $\angle$ :  $\leq$ DI 6C  $\geq$  69 6 AHA DK G6 N 6G6 $\leq$ D HD H=: JH H 2  $\leq$  > 6C9 L =: C  $\%$  =DB: BN HB 6G E=DC: 8DCC: 8IHID 2  $\frac{1}{5}$  > 2 : < DI 6 C L / 1 DK: GI=: HJBB: G6C9  $\frac{1}{7}$  = 6HI=: 86E67: ANID HG6B K9: D L  $$6$  AHAN  $\geq$  % K G  $\leq$ : 16 CD IOH II  $$4$  JE  $\neq$  9:8 HDC ID BDK: JE ID 6C \* H6 C96 G CDII: G L6HG6AN:6HN7:86JH %6AG69N=6967G6C9CL ( $\angle$ C@2 $\angle$ SAHH\* CDJI:GHH $\angle$ CCBN 7DD@H: A %DG<>C6ANEJG8=6H9 \* DK G6 N 6G6<D;DG6CDI=:G6EEA86I\$DCDJIH9: BN=DB: 7JI I=: C9>9CT JH > %DDCT G86ANL = 61 %E6>9 ;DG> E: G=6EH6CEUC9 7J8@H 8DJEAL:: @H6<D% IDD@ + DJI D; I=:  $7DM6C9 \times H6A9 + : G$ 

 $/$  =6C@HID6<DD9\$CH6A%GI\$DC <: II\$C< I=: CL QDJI: GJE6C9GIOC\$C< L6H6HO6E /=: ILD

9: HOLDE 8DB EJI: CH L: G 3DCC 80: 9 ID I=: % 2: CC I \$B: 9: 61: AN ) N L  $\approx$ : =69 ID I: A =: G > 69 67DJI I=: C. L CDJI: G 6C9 %9>9 I=: H6B: L \*= B N ANA / D + = 76 C. I7DD@8DB EJI: G) N 8: AA  $E=DC$ ;  $DCO$   $I =$ :  $CDII$ :  $GSc=I$  6L6N  $CD$   $ECD$  $A$  $B$   $I =$ :  $G : J =$ :  $G M = D I$  $C = I M$  6H6AA9DC:  $JQ M L D$ 96NH ASI: GL =:  $C$ %L: CIID EGGI 6 9D8JB: CI; GDB BN9: H@DE B68= $\mathcal{L}$  .  $\mathcal{L}8$ : I=: EGGI: G+H8DCC: 8I: 9 ID  $I =$ : CEUI: G7NL  $\mathcal{L}$  %=69 CDII=DJ<=ID;  $\forall$  7:  $\mathcal{L}$ <6 EGD7AB 7JI $\forall$ LDJAPCTEGEI%DDA9 6GDJC9 L $\models$ EGGI: GH IJE 6C9 C. IL DOBO C: H IISC-H; DGFJ $\pm$ : 6 L = A, 7:; DG % 6K; JE 6C9 86A9 ! EHDC I: 8 = **HJEEDG** 

) N86AL: CIIDHDB: EA68:  $\&$ %29x6 %L6HxCH6CIAN8DC8: C $\&$  9 I=6I %LDJA9 7: DCI=: E=DC: ;DG6  $AC < 15$ : 6C9 LDJAPCT <: IBNECD7AB HDAK: 9 6CNL6N / =: ;  $xH$ ; ; ANDL %16AQ29 ID9 $x$ CT9DBJ8 = ID 6AN I=6I :: 6G =: L6H CD =: AE JI =: HDDC KDAICI: : G9 ID IGSCH: GB: ID HDB : DC:  $\&$  I=: CILDGGC<9:E6GB: CIL=DLDJA9 7: 67A IDHDAK: BNEGD7AB 4:6= G<= 1 %L6HEA6H6CIAN  $HUECH 9 I=6 I =: IGCH: GL6HK @N:6H 6C9 % ME@& 9 BNE@JAB IDI =: C.L I: 8 = $: Ge=1$  $6L 6N = 69 B$ : <D  $$SD$ .: IJE DC I=: EGGI: G  $\frac{1}{2}$  = 6H IDJ8 = HBG: C 8DCIGDAH 6C9 IDD@B: AK: AH 9: :  $E \& E =: B : C \cup D$  6 E/68: %=69 C K G7: : C 7: ;DG / =: C =: H6NH R D NDJ H : : ;6JA -: HIS 6C9 %GEA 9 4: H  $$$ : H5 $$$  ID IDJ8 = I = 6I 6C9  $$$ CH6CIAN I =: EGCI: G7: < 6C EGCI $$$ S < %L6H  $:\mathcal{M}9$  % IJ CCHDJI I=6I 9DE  $\lt$  I=: 9: 6JA GH I 86JH HB NEGEI: GID <DADQ DG6 CDJI: G6C9  $\star$  ;DJC9  $I =: C L DC$  /=:  $L = DA$  86 $A D Q 67DU$  B  $L L I$ :  $H / = H L 6 H DC$   $L 6C3$ :  $L =: G < I L C$   $H L : A 9$ D; ID %29  $\%$  L 6H 6 < DD9 : ME:  $\%$  C8:  $\%$  2H L  $\#$  %=69 86 Å 9 HDDC: G

% 8: CIAN 9>9 DC: BDG JE<669: L= $8 = 69$  ID 9D L $\neq 8$ DOK: C $\geq$  C8: CDIFE: : 9  $N$  6GDGHD 6 <  $D$ % 7: <6C = 6K \$ << I (EU 7A L \* = B N) \$ < CE DODB \$ @ N D6 (9, : GD9 \$ 6AN : \* = : GI = : H= 68: 76 GDG ! C: G@NLDJA9 HDE LDGGGC< . DB: I+B : H + LDJA9 : \*M \* H A DI=: GI+B : H 6 G 7DDI LDJA9 7:  $C$  8: HH6ON : I: G%<DI: 9 JE L  $\star$  I = 61 %H  $\star$ 8=: 9 ID I =: : A8=: 6ED @ NTD6O9 I = 61 DOs $\times$ 506AN 86B:  $L \neq B$ N8DB EJI: G/=: @NECD7AB L6H8JG9 7JII=: @N68I\$DCDCI=: ADL: C9 @N7D6G9 L6H I: GG7A.  $\&$ 8: %L6H $\&$ JE<G69: BD9: 6CNL6N%9:89:9ID<DL $\&$ AHH %7DJ<=I6(D< $\&$ :8=' LSGAHH@NVD6G9I=GDJ<= B6ODC;DG EAH H=SEE-S< EGDBEIAN;JA=AR97N/=: \*:GH %  $A@*$ %=6HAGG: @NH6GG6N9 $$$ 66 HAx=18JOK: 67JAN $$$ CLGHHUEEDG6 6C9L $*$ = \*HHJ7H6Clx6A G6GA<H:M:C9:9  $\star$  =6H I=: ;6x2AN H=6OE x $\&$ AC: I=6I %EG;:G/=: @N7D6O9 86B: L $\star$ = 6C  $\mathcal{L}$ H6ASI $\mathcal{L}$ C 9 $\mathcal{H}$ @8DCI6 $\mathcal{L}$ C 6 ECD  $\mathcal{L}$ GB 86AA 9.: I.DGI 6 /=6IHD.IL6G LDJA9: C67A HDB: : MG @NH6CEUC9 I=: : 9<: D; I=: @N/D6G9 6C9 LDJA9 6AHD 6HH<C 699 $\frac{1}{2}$ C6A;JC8I $\frac{1}{2}$ CHID I=: " @NH JIL=: C %G69 I=: 9: H3GEI>DCH > L6H6AN;DGI=>C<H %@DCT JH HD %@>9CT 7DI=: GL>=>  $/$  =: @NTD6G9 9D.H:K: CN=x $\&$  6 CDCB 6A2 xOSDLH @NTD6G9  $*$ HHEEDH9 ID 9D L $*=$ DJI I=: 699 \* DO6A HD, IL 6G

 $2 = 61$  NDJ 6H@ 6G I=::  $\overline{CQ}$  GHJAH  $2 = 61$  9x9 %;: I;  $\overline{DG}$ I=: 6EE CEMB 6I: AN WHE: CIDC I=:  $HE: 9JE < 69$ : H  $/ =: DCA = 60$  CJB7: G%86C <  $K$  NDJ  $H = 6$ | BNH=JI9DLC |  $B: L6$ H8JI  $C = 6A$ H 8DC9H 9DL C ID DDI JE I $\overline{5}$ : H6N 9 I=: H6B : L= $\overline{8}$ = % $\overline{2}$ Q D99 DDI I $\overline{5}$ : H=6K:  $:$  CDB <DC: 9DLCL=: C%699: 9 B: BDON + CD=: GB68=+C H JII=: 8DBEJI: G>H;6H: GDK: G6AA. 8G: CH 8=6C<: ;6H: G! B6>+H8DB: JE;6H: G DOIGDAE6C: AEDEJASI: HBDG: FJ\$@ANL=: CHA8I: 9 ">AH 9DLCAD69 H x C  $\approx$  86Cl AN : 6H: G / =: : A H NH: B 2  $\approx$  9DLH! MEADGGG HEDC9HBDG FJ  $\approx$  @AN % @DDL I=6I %8DJA9 =6K: 9DC: HDB: 9:16:A9 7:;DG:6C9 6;1:G7:C8=B6G@SC< 7JI %L6H7JHN6C9 2JH 9 9 OCT 16 @ 1=: 1 B: % 9 9 OCT DG< \$C6 AN \$C1: C9 ID LG1: 1 = \$1 6 0 BSA 67 DJI 1 =: JE< 669: H 1 = 61 ODI\$C 86B: ASI: G

 $(6$ GGN DI=:  $\pm$ 16C 6HHD8s6I: B:B7:GD; ! 0#6C9 6 B:B7:GD; "1, \$: L6H, GH9:CID;

 $DCI, 6 <:$ 

#### $=$ IIE LLL 86: J< C I

 $10#$ ; DG6 I+B: 768@ +Cl=: THL=: C=: AK: 9 \Cl=: =>86<D6G6 (6GEN EGH CIANGH9: H\C  $\text{FDJ} =: \text{G} \text{ %} \text{9000 L} =: \text{G} =: \text{H} \text{G} \text{ 1000 R} =: \text{E} \text{R} \text{ 1000 R} =: \text{H} \text{C} \text{ 1000 R} =: \text{H} \text{C} \text{ 1000 R} =: \text{H} \text{C} \text{ 1000 R} =: \text{H} \text{C} \text{ 1000 R} =: \text{H} \text{C} \text{ 1000 R} =: \text{H} \text{C} \text{ 1000 R} =: \text{H} \text{$ 6 SEASC H \$: 6 AnD E: GDOB H EXADI : M6B SOGISDO H ; DG I=: "\$: 86C 7: 8DO 681:9 61  $(D =: 8DB 86H C.1$ 

> #1. "6 25 A \*, . #=:7. - A \*:; 85 " . 9 < 6 +.: < G#GH=6B ! 9\*DG0C9: Gl=: DB EJI: G\$DD9 0 H G# GDJE  $\cdot$ : EI: B7: G  $*$  HU: D: GK:  $(x=$  $LLL J8 = J < DG$  :  $9$   $\angle$ DG 61  $J8 = J < DG$

 $S$  8DII "6=AB6CL6HI=: ; xGH 9D8JB: CI: 9 E: GHDC ID JH I=: : BDI sDOH 6C9 L  $\neq$  6 HE: 8 $\approx$ 8  $H$ / $<<$ :  $H$  $2CC$   $I=6I$   $I=$ :  $N7$ :  $JH$   $9$   $ID$ :  $MEG$  $H$ :  $B$  $D\$  $3DC$   $/$   $=$ :  $I: M$   $D$ ,  $=$  $H$  $D$  $S<sub>3</sub>$  $C$  $AEG$  $ECD$  $+6A$  $EDH$ :  $9$   $ID$   $I=$ :  $6\times$   $\div$  ) : ANDC 0 CHK GHAN 8DB EJI: GHB $\angle$  C8:  $\lt$ : C G6A7D6G9 DC . : EI: B7: G L 6H I=DJ<=IID=6K: 7:: CADH 7JIL6HG8DK: G9 N 6GHA6I: G7N&:: 6x99;GDB DA9 768@IEI6E: HS

 $.8$ DII!  $\degree$  6= $\angle$ B6C  $\ldots$  E  $\ldots$ "CDB . 8DI! "6=AB6C "6=AB6C6I BJ 8

**%ECDEDH I=6II=: ;DARL Sc<8=6C68I: GH FJ: C8: ;DG=6EEN** 

 $-$ : 69  $\star$  H9: L6NH 81J6AN  $\star$   $\star$  HECD767AN BDG: 8DODB \$6AID B6G@  $l = x$ -HI=616G H69 <  $x$  C 8J  $\times$  C 01G C9H "DG= $\star$ H J H

 $\ell = \mathcal{L}$ DOB 6| $\mathcal{L}$ DC $\mathcal{L}$ |=: E6OG<OGE= 67DK:  $\mathcal{H}$ FJDI: 9:OGB 2: $\mathcal{L}$ E: 9:6  $=$ IIE:  $CL \otimes E$ : 9 $\circ$  D $G$ c  $L \otimes$  BDI $\circ$ BDC  $8$  $\star$ : 5CDI: HB $\circ$ AN

% + 16 K CN 677 G K 61: 9 H JB B 6CN D; I=: HDON D; = DL I=: @ N7D6G9 8=6C681: CH L: CDL 86A 6 . BAN "68: 86B: xQD:MH-I:O3: % + HE6GID:6 BJ8= ADC<:GHDOND:l=: xOCGLDO@&C-HD:l=: : 6  $\&$  H; DOB HD; 8DB EJI: GID 8DB EJI: G6C9 JH GID JH G8DB BJC 861 DOH ADC< 7: ; DG I=:  $\&$ I: CC I  $6HL$ : QODL  $\frac{1}{2}$  / =: H JANSC D6G9H L: G ; GH 8DB BDCAN JH 9 6BDC < 6869: B  $\frac{1}{2}$ H %6A 7: <6C  $6H6$  GSI=: GEGSC GGH=  $8DBB$ : CI; DANDL SC< I= $\#$ EDH DCI=: DBEJI: G. 8 $\approx$  C8: JANISC D6G9. NH: B 61  $6 \times$  :  $ABCOCK$  GHN

 $16\times100$  CDDC DC. : EI: B7: G  $\equiv$  6C9  $\&$  GHEDCH ID 6 HB  $\angle$ 8GHB: O6GD  $\angle$ CKDAK $\&$  $Ex: DCH^* : A L600EDH: 9 I = : DABL < x < = NED = : D86AHJ612DC1D1 =: ) 0$ 

 $/$  =: G  $\pm$  6  $\#$  86C9A  $\&$  6C: A K6IDGB DJCI: 9 DC 6 7G68@ I 6II68=: 9 ID I=: B  $\#$ 9A D, DC, L6AA H6N  $\frac{1}{2}$  (CDB I=: L6AA 9 CDE D, B: CBJ CN  $\frac{1}{2}$  HDC I=:  $\frac{1}{2}$  ADC I =: 867A HOSEH 6 C9 I=:  $\frac{1}{2}$  AK6IDG; 6 AKH 2 = 61  $=$  6 E E: CHIDI $=$ : 86 CO A 6 CO I $=$ : B : CBJ CN

K ON 9: A  $\leq$  I; JA G 69 $\leq$  D; I  $=$ : 8DB EAI: HDON D; I  $=$ : KDAII $\leq$  D; **\* 61** 

 $DCI$  E<

 $=$ IIE LLL 86: J< C.I

#1. < 4.: "2. 8/< 4. "<..< 87< 154. 85=67 8805  $\frac{1}{200}$  6G  $\frac{1}{2}$  : B7: G/ =:, OH GH# GDJE D; DCC: 8  $\frac{1}{2}$ SJI  $\star$  HU:  $/$  =:  $\star$  (CD  $\times$  (GB &JAN LLL IE8J<8IDG:  $69@75$ DL  $$0$   $\Rightarrow$  :: DG:

#DD<A >> H:BH=6HODI?JHI=:BDHLDO9:GJAL:7H6G8=9:K>8:xC->H6GHO6A->I+H6AHD688JH9D: 8DAA 8lxC< EGK6l: 96l6;0GB; xH8A\$ CIHI = 6l HJHQ;6GBDG; I= 6CL: C:8: H+6GAN@DLDGHJHE:8I\*DDC: xC I= \ H8DJCION H: B HID 7DI =: G67DJI I = 6I B J8 = 7JI \ C! JOBE:

8DB7x26lbDC9x8lbDO60N <6O.II::G606BJHJB 6O9 A7060NQ;DG;G:Q=DL 86C > 6B6HHI=: B>AADOH C 8: H-60N ID @: E I=DH 76II6ADCH D: H 0K: CH L6)+SC< ID H6I)+N JH 6AB DH +CH6OI6C: DJHAN /=: 6CHL: G+H  $DD@A$  H

DD@  $\star$ H6 HB6A ( $\star$ A D, 9616 H CI 7N6 L: 7H +: ID6 8DC168I6C9 HDG9 DCI=: 8DC168IH8DBEJI: G2 =: C NDJAD< £CID6L:7H+: L=>B=JHH8DD©sH>IL>AA8G6I: 6FJ>8@HJBB6OND,L=DNDJ6G6O3B6NV: L=6INDJ  $=6$ K 688: HH 9 DC I $=$ : HH: 6C9 I $=$ H L $=3$ A, T: H6K 9 DC NDJG8DB EJI: GHD I $=6$ I C: M I $=$ B: NDJ AD<  $\le$  NDJ 86C 7:  $G8D<sub>2</sub>CO96C9E: G6EHL:  $RoB: 97NCOB$ :  $^{\circ}xC$  7JI I= $CoDx + I=$ :  $HH$ :  $CDL$  @DLHL= $DND$  6G L=6I NDJG$ :B6>A699GHH >H B6N7: >> NDJ HIJE 6 BDG;DOB6AA£© l=:0HG%6C9E6HHLDO9NDJ8G6I:9 IDJH l=: HH: 6C9: K: CI=: ;68I I=6I NDJ ADD@96I H5N: A8IG8 @IIAHGSI=: GI=6C<ASHHL6G C9;DG#DD<AL=6INDJ  $ADQ9618D1/97:6CN=X$ 

.D#DD<A86C8DAA8Il=>H96l66C9HAA>IIDDl=:0HIDB6O@U:0HD::A8lOS@UIAHIDL6OCll=:BNDJ6GDC l=: EOSLA;DGDC: H6NQl=: AH-8DJA97: :C9AHH C96HNDJBDK:;OGBH6OS=xC<=>HDONIDH@>:FJ>EB:CIID 8= 8@AC<B6EHIDG69AC<l= CLH6 :6x2M\:JAA+9 :6 86C7 : :DOB :9 D:l= : HDOSD:E:OHDCNDJ6G - 6l= :GAA @ l≕: E:0HDO6A4K: √CH0K6CIL=DDK:Gl=: N:60H02DLH6ADIBDG:67DJIL=DNDJG6AN-6GI=6C:K:CNDJB6N G6AQ C9I⊨—HLDOG-H6ADID;E:DEA QE6Ob-8JA6OAN-CJUGDE: L=>8==6H=69BDGI=6C>HH—E6GD;H8GII  $ED48$ :  $DKG =: N6GH$ 

. DODL #DD<A  $H \& I$  CDJ7A  $\& I$  JCDE: 6C9 BDH D, 6A $\&$  "GFC8: /=: 1GDJ7A G6AAN 86B: L $\leftarrow$  I=:  $\triangle$ OLORO J8| $\triangle$ CD; #DD<A. IG: I1  $\angle$  L =: CHE: 856AN: FJ EE: 9 K = SAAH 9CDK: I=: CD69HD; I=: LDOAR G8DOSDC< ESSIJGHD, L=6II=: NL: GE6HHC< %IJCC: 9 DJII=6CHDB: DC: =69 699: 9 IDI=: : FJ EB: CI62 > ">G8DO9: G L=>8=L6HE>8@3C<JE6ANHDQ1HD;:MGSCDJH>CDOB6l>DCQ:B6>AH96l6lG6OH;CHE6HHLDQ9H6O3PH8=C9 I=DJ<=#DD<AD;;%8%AN9:C≽96JI=DOGOE<L=+H6C9ECEDB+H9ID9:AI: I=:96I6G8DKG9+JUCEHDJII=6I I=: N=6K: CDI9DC: HD / LDN 6GH6<D6C SOK: Hx6ISOCL6H7: <JC %HH AAG6<SC< ID96N 6HI=: 6JI=DGI\*>HIGN  $ID G\&\# D D A \&\# D L =$ GEDGH#DD<A =6H7:: C< $\angle$ KC 96NHID9: AI: I=: B6I: GSA :I: GI=6I L=D @DLH 6C" GGC3: GBDK: I=: L: 7Hz: LLL<DCA: GGDBI=: LDGA

68@ID 8DD@s H / =: NH6G: 9  $\mathcal{L}$  I=: HL=:C68DBB:OSAAHN: L6Cl:9IDGI6≴CHDB: £DOB6I5DCDC K+HDOH 7JI;DJO9 I≔-HLDJA9 FJ+8@AN8AD< +H96I6 HDOG<: .DI=:N6H@9 I=:70ELHGLOH:0H \*:IH86E:+C I=DH 96NH ID 6GSC<: ;DGHB 6AA;>A HID 7: HDG 9 7N I=: 7GDL HGDC : 68= E: 0HDO6AB 68=>C: >CH: 69 2 =: C l=:NL:GDG<>C6AN+BEAB:CI:9OD7D9N@CLI=:N:K:C:MH-I:9 AI6ADCI=:NL:G7:xC<HDG9AD86AN JI I=: G 6G CDL 6H 6 G HJA D; 8DB EAS CH GIAH; DG8DD@s 8DCHGI8ISDC : 68= SHU: G86C DCAN G69 SHIDLC 8DD@sH;DG:M6BEA 6C9L6NHD;G9J8xC<l=:CJB7:CH

 $4\text{D}$  86C; DG: M6BEA IJGCI=: B D; 8DBEAI: AN R%DODIL  $\pm\text{E}$  ID =: AE NDJ G8D<CO B: 616AS 7JII =  $\pm$ HB6N 768@ G / =: G 6G H+: HID96N L = -8 = L; AACDIA INDJDCID I =: B JCA HHNDJ6ANDL I =: B ID HDG 8DD@ HDCNDJG B68=£C.)N"£G;DM7CDLHG>HHIIDI:AAB: L=:C8DD©sH6GGFJ:H:96C9%86CGEAN4:HDG\*D/=>H>H  $\mathfrak{L}$ : GH $\mathfrak{L}$  %=6K H: CH+: HI=6IL6CIIDE468: 6HB6CN6HH=M8DD@-H6I6I+B: DCBNB68= $\mathfrak{L}$  . MI2 = N  $m_{\text{H}}$ 

 $=$ ILE LLL 86: J< C L

 $*69$  8: < 7N&D=C. ExOGGS  $+81DT:G$ 

%R: A = 6H 9: K ADE: 9 6 L 6N ID JH AGH CH 6C9 : 7: G DEISH ID : 68:4461:  $8DB B J C 861 S O H 7: IL :: C , OH - )$  $6C9$   $HDG <$ :  $\mathcal{L}$  9616 8: CI: CH

 $/$  =: H 9: KS8: HLDJA9 GEA68: 8DEE: G867AC<  $/$  = H SCK CISC 86C SC8G6H I= CEU <= EJIHE: : 9H E:  $\circledR$ :  $\circledR$  %:  $\circledR$   $\circledR$   $\circledR$ :  $\circledR$   $\circledR$   $\circledR$  =:  $\circledR$   $\circledR$  ID  $\mathbb{C} \mathbb{D} \mathbb{B}$  $I = 1$  and  $I = 1$   $1$   $28$  G 6 H  $H$  6  $Q$  = : 61 G 9J 81  $2$  C 6 AND  $H$  : DGI = : KAGJ 6 AGD 1 DC D. I = : 8DB EDC: CIH  $2$  6 9616  $DKG$  $=6A$  I=: 8DH D; DE: GSI S 6 9616 8: CI: G  $\#$  8DDA  $\<$  /  $=6$ I L DJA 9 7: 6 8DCH 9: GSTA 7: C  $\Rightarrow$  ID I=: \* 61 DOGA.: 8JGIN <: C8N \*. \*. H 7>  $\frac{1}{2}$  7> 0.16 = 9616 8: CI: G=6H7:: C =6K+C< B 6DG ; GH9J: ID \$69: FJ6I: 8DDAC< 2: AGIC 96I6 8: CI: GHL #AH: HE:: 9 7: C: ; HH B6ODC EEA  $\rightarrow$  JC H  $6Q9$  "68:7DD@ L>AAH: H $\star$ C $\star$ 86CIH6K+C $\star$ HODIIDB:CI+DC #DD $\star$ A  $6C9$ )  $8C1$   $1$ ).  $\rightarrow$  B6N CDIH: 6HH  $\ltimes$   $\otimes$  86CI: C  $\otimes$ NH  $\circ$ K $\otimes$ H 7: 86JH l=: NDE: G6I:  $9: < G : H''$  6H DEEDH 9 ID I=: DI=: CHI=6I 6G I=:  $9: < G : H8DDAG$ l≕: £96l6 8: Cl: ŒH6l ). 9616 8: CI: CH 6G 8DCl6xC GQ 9 . = EEEC< 8DCl6xC CH 6G DJI: H: 9 L  $\neq$  , 0 H - ) 6C9  $HD@<: 6AC$ ID 6CDI=:  $G$  / =61  $H$  DC: D: I=: G6HDCH I=61). 9:9 CDI =6K: 6CN B6DGDJI6<: H 9JGC< I=:  $JGS6C$   $.6$ C  $N$  )  $=6$ H; DJC  $=6$ I 8DB EDC: CI ADH  $\pm$ H $=$ : 8DCH FJ: C8: D; 6 L6GB: G96I6 8: C: G 7JI I=: N 8/63B I=6I DK: G6/AGE/683C< 8DB EDC: CIH  $*$ H 8=: 6E: GI=6C = $\times$ =: G: C: GN 8DHH  $6HDS6I: 9 L \neq 8DDAGI: BE: 6IJGH$ 

 $1 \ll 9$  ???  $\overline{a}$  < 5, 86, 87 < 7 <??? =; .7 186. 9\*0. 1 \ 65  $1 \ll 9$ ; . 7 ? 2429. - 2 8:0 ? 242 . 7 < \* 5 9:8, . ; ; 270) = 72<  $1 \le 9$ ; . 7 ? 2429. - 2 8:0 ? 242! \* 7 - 86 \*, , . ; ; ) 6 . 6 8: A  $1 \le 9$ ; . 7 ? 2429. - 2 8:0 ? 242 86 9 = < : ) - \* <  $\le$  ) :  $8:1$  0.  $1 \ll 9$ ;  $.7$  ?  $2429$ .  $-2$  8:0 ?  $242$  \*  $\ll 1$ ,  $7 \ll 1$  $1 \ll 9$  :  $726$  A7:9  $1 \ll 9$  ??? 7; \* 08>  $1 \ll 9$  ; 7 26 A7 $\approx$ 1<9 ??? \*6 \*B87,86  $1 \ll 9$ ; ??? \*995,86  $2 \leftarrow 7$ .;  $1 \ll 9$ ;  $? ? ? /* . . + 884.86$  $1 \le 9$ ; ??? 08805,86  $1 \ll 9$ ; ??? 6 2 :8; 8/<, 86  $1 \ll 9$ ;  $.7$  ? 2429. - 2 8:0 ? 242 =::2 \* 7. ) " \* 7 - A

C. L HB6B E= $\pm\pm\sqrt{2}$  I: 8=CFJ: : MDGBCL6G =6HB6Cs: H: 9  $\pm$ H A / =: KSIB <: IH6C: B6A  $\angle$ GDB I=:  $*$ . 8/6080  $\<$  I=61 I=:  $\&tr -\%$ ) HENE $\<$  EGD $\times$ GB  $\angle$ DUO 8= $\&tr 8$ B EDGE K $\&tr 2$ : DHDC I=: K $\&tr 8$ IDS H  $=6$ G99GK EGD<GGB $\pm$ 1:M8JI:9 JC@DL+C<AN7NI=:K+&I+B I=6IAD8@HI=:8DBEJI:G/=:  $H86BB$ : CH 9: B 6C9 I=6 I =: K-815B E6N ID 6KD-9 ECDH 8JISDC 6C9 JCAD8@I=: S-8BB EJI: G  $/$  =: NB6N6AhD<: I I=: CDI+8: 7NK+H+S $<$ 67DD7NIGSEE: 9L: 7H+: / =: HDON+H+SD/ =: -:<+H: G

 $1 \ll 9$  ;  $726$  A7 $@A$ 

. E: 6@ Cx D; I=: \*. NDJ H=DJA9 = DE: I=6I 6ANI=: E: DEA I=6I = 6K; NDJ  $\mathcal{L}$ I=:  $\mathcal{L}$ : B6 $\mathcal{A}$ 699G HH  $7DD@H 6G$  DC I=: JE 6C9 JE /=: 2 6H= $x$ <IDC, DH GEDG: 9 I=6I I=:  $*$ . 8DAA 8IH B  $x$ ADCH D; : B6A699GHH7DD@H<AD76AN "CDB I=6I I=: N 86C;xC9 = >99: C 8DCC: 8IsDCH6C9 ID B6E GASIDOTE: EH /= $\#$ 8DJA9 B: 6CI=6INDJB6N7: 6C6HD8x6I: D, HDB: DC L=D $\#$ 16 HJHE: 8I: 9  $\Box$ : GEDGH + ; 8DJGH L: QODL I=61 ODDC:  $\mathcal{L}$ I=: \*. L $\mathcal{R}$ K: GB  $\mathcal{H}$ H I= $\mathcal{H} \mathcal{L}$ DGB 61 $\mathcal{L}$ C

#### $1 \ll 9$  ; 7 26 A7B?

 $-6N$  DATN I=: B6CL=D5CK CI:9 DATN. I: GD 9>95CB-9. : EI: B7: G \$: ;DJC9: 9 DATN  $(67D$ GSIDGSH $\&$  $$+1.6C9$   $$+1.6C1$   $$+1.6C1$   $$+1.6C2$   $$+1.6C2$   $$+1.6C3$   $$+1.6C3$   $$+1.6C3$   $$+1.6C4$   $$+1.6C4$   $$+1.6C4$   $$+1.6C4$   $$+1.6C4$   $$+1.6C4$   $$+1.6C4$   $$+1.6C4$   $$+1.6C4$   $$+1.6C4$   $$+1.6C4$   $$+1.6C4$   $$+1.6C4$   $$+1.6C4$   $H$ UGEDUC9 HDUC9  $$H$  E61: CIH: 6GC: 9 =  $B$  DK: GILD 7 ANDC 9DANGH

 $1 \ll 9$  ; 7 26 A8 +  $1 \ll 9$  ??? - 85+A, 86 =; .7  $\overline{Z}$ -. @1 65

600DUC8: 9 DC + 8ID7: G G9 I=6I 8G68@ GH HU88: HHJAN <6x G9 688: HH ID 8JHDB: G  $9D7:$ COLOB 615DC 6C9 AA <6AHDUG8: 8D9: H;DGCJB: GDJH 9D7: EGD9J8IH %NDJ=6K: EJG8=6H 9  $6CN = 52$  9 $588$  M,  $6DB$  9D7:  $5C = 16H$  : L N 6GH NDJ B 6N L 6CIID 8= : 8@NDJG7 $3/4H$ ; DGHEJGDJH 8=6G: H 4DJ B 6N 6AhD L 6CJ ID 8=6C<: NDJG8G9>4 86G9 CJB 7: G / =6| 86C 7: 688DB EAH=: 9 7N 86AAC< NDJG8G9> 86G9 8DB E6CN 6C9 GFJ: H + C < 6 C L CJB7: G CDI=: G < 6B7> + H ID GFJ: H 6 :GLI9 6AG DC NDIG8G9> GEDG  $$:G$  6G I=: B:I=D9H;DG:68= D;I=: 8G9> GEDGBC<  $|FJ*6M$  6C9 / GSCHICEDC %NDJ I=>C@I=6INDJ 9D CDI =6K 6C  $8DB E6C$  H ! ME: OSC : MEDHUG 7JIH AAL 6CIID @DDL = DL ID EGDI: 8INDJGH A IGN 6C@GGI: DG. IJ9: CI) DC. N. @AAH

 $1 \ll 9$  ; 7  $26$ A8 9  $1 \ll 9$  : 7  $26$ A8 :  $1 \le 9$ : ???  $\circ$  2.27,86 /:\*=-,.7<:1 65  $1 \ll 9$  ; 7  $26$ A8  $1 \ll 9$  ;  $726$   $AB +$  $1 \ll 9$  ??? +\*74:\*<, 86 +:6 18? - 8218? - 822 \*; 9  $1 \ll 9$  : 7  $26$  $A8 - +$ 

2 6Cl ID 7: II: GNDJGB  $$39$  /  $$W$ ) + + + + + + H6C9H; DG6 ) 6HHK: + E: C + CAC: DJGH  $/$  =: G 6G K6GDUH86I: <DG>HD; 8DUGHH $\mathcal{L}$  DBEJI: G. 8> O8:  $\mathcal{R}8A9\mathcal{L}$  G  $\mathcal{R}8A9\mathcal{R}$ :  $\mathcal{R}8A\mathcal{R}$ :  $\mathcal{R}8A\mathcal{R}$ :  $\mathcal{R}8A\mathcal{R}$ :  $\mathcal{R}8A\mathcal{R}$ :  $\mathcal{R}8A\mathcal{R}$  $-$  D7D1  $\frac{1}{2}$ HDC, CD<CGBB $\frac{1}{2}$  D1L6G ! C<2 : GC< . NH: BH . : 8JGIN \*: ILDG@C< /=: DON  $DB$  EJI: G. 8  $\approx$  O3:  $\pm$  1 UH DC: D; I=: <: C G6A86I: <DG> HD; 8DJGHH ANI=: 8DJGHH6G ; G:  $6A = DU \le CDI$   $6A6G \le I$   $C \le A + I$  = N6G  $8DA \le A$  AK A8DUGH H7JI  $9DCDI$  D.  $\cong$  GSDA  $\le$   $8G9 + I$ 

 $1 \le 9$  ? ? ? 6 88,  $52 < 86$ 

:DGNDJG%G: CC I 8DCC: 81 \$DC B 6N = 6K: : ME: C + C8: 9 6 ILD 96N DJI6<: %NDJJH DB86H  $9JGC < I =$ : ;  $26AL$ : : @C. : EI: B7: G. JEEDH  $9AN$  NDJ  $6G$ :  $A < 7A$ ; DG6 G; JO9 7JI NDJ BJH 6EEAN  $\overline{G}$  =: G: JC9 / =: DJI6<: L6H86JH97N6:6x4GD; DB86HH DB6xC\*6B: NH: B \*.

 $H$  OK OH  $^*$ . H OK OH 8DO K OF  $\vert z \vert =$  JB6C G6967A 0 C  $\vert$ DOB - : HDJOS: (D86IDG 0 - (  $C6B$ : H ID I=: B68= $\mathcal{L}$ : G6967A %Q: C C I, GDID8DA % 699GH-HH H6C:M6BEA

 $DB$  86H = 6HCDI: MEAS  $C$ : 9 = DL  $*$ HHOK: OH

LLL DECHESOSGSSDB IGSCHNSI: HID :6A 9 \* H 0 K 0H <: C 06AN = 6K B JANEA 768@JEH HD I=6I :6A JG +H ODI6C > HHJ: / = 6I +H L = N  $I =:$  %G: CC IH: BHID7: JE6AN=: IB:

 $1 \le 9$  ??? . 86 .\*: < 86 . = 86 .: 186 .  $1 \ll 9$  : 7 26 A80B  $1 \ll 9$ ;  $.7$  ? 2429.  $-2$  8:0 ? 242 86  $*$  27)  $*$  6. ) " A; < 6  $1 \ll 9$  :  $726$  A83  $1 \ll 9$ ; . 7 ? 2429.  $-2$  8:0 ? 242 7 < : 7.  $\triangleleft$  : 8  $\ll 8$ , 85

2 CODLH L6HGA6H9DC+8ID7:G I= "DGI=DHD, NDJL=D=6K: 2 CODLH SCH6A49 NDJ  $86C9DL$  CAD69 I=: C L +.  $\qquad$ : E: C9 $\<$  DC L = 6IK GHBC D; 2  $\<$  9DL HNDJ = 6K L $\#$ 9 $\#$ 8I6I: = DL  $B J8 = NDI L$   $\mathcal{R}A$ 7:  $8 = 6G$ : 9 ; DG 2  $\mathcal{L}QDLH$  / =: EG8: GGC  $\ltimes$ : H ; GDB ; G : ID  $\prime$  =:  $9DL$  CAD69 AC@ L6HEGDK9: 9 7N G6C (: L $\#$ )  $8$ GDHDI%, GD! K6C $\lt$ : AH %B: I= $\#$ 6I6 G8: CI HB $\mathcal{L}665\mathcal{L}0186$   $\%$   $\&$   $\mathcal{L}H$   $\%$   $\subset$   $=$   $6H$  HDB:  $\mathcal{L}I$ :  $G$  H $\mathcal{L}$   $\subset$   $G$   $K$   $\&$  I $\cong$   $2H$   $\cong$   $H$  B $\&$   $\&$   $\circ$   $G$  I $=$   $6H$ 2 SCOLHHUEEDGIB: AC: HL AA 8=6C<: 7: < SCGC< L  $\models$  2 SCOLH \$: IDA9 JHI=6I 6A=DJ <= 2 SCODLH3, L; AACDI 7: HJEEDGE: 9 6; I: G EGA 2 SCODLH HJEEDGE L; AA8: 6H L=: C l=: .:0K>8:,68@;DG2xQ9DLH > HGA6H9/=6I;6HI068@HD7HDAH8:O8:JCA+@6ON=xC<).=6H  $9DC$  7: ;DG (: L  $\#$ IDA9 JH67DJI I=: ). EJG8=6H D; \*DG6 % $\theta$ DCI QODL  $\frac{1}{2}$  \*DG6 H(JB $\frac{1}{2}$ G6  $.B6G$ ,  $=DC$ .  $L\neq I=$ :  $B$ : <6EM A86B:  $G = L$  xA7:  $GA$ <6I: 9 ID 2  $x$ 9DL H + DCANDG  $=6K$  6C  $C9CD9$   $DEI5C6HL$ :  $A+C$   $I=5K$   $I=6I$  (:  $L+199$   $CDI$   $GK$   $6AL6HL=N$ ).  $=6HBJAEA$   $DT$  $|AAH|=6|SAB9:|=|LDG|:K6C|H|$ 

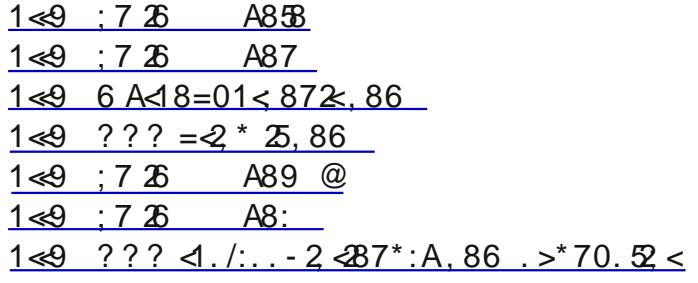

:  $|L:CDD|$  B:  $6C9$  l=:  $(6B E, DH$  l=61 H6A;DGCDL

L ≯=DJI

) 6CN HH: H 6AHD 6H I≕ N 8G 6I: I≕: 96I6 H G 6B;DG7J>A9xC< I≕: xGE>8IJG DCNDJGH8G: C7G6C8= ID  $D =$ : GH+: HL= $\mathcal{B} =$  I=: C6H@;DG8DD@ E: CB \* HHDC + C D, I=: BDH CDDGDJH \* H DJ7A  $\mathcal{B} @$  L= $\mathcal{B} = \mathcal{B}$ HCDL  $D.C.97N# DCA. 1DD$  DJ7A AS@HEJGAN69K CHHC< GASI: 9 L: 86CECEK9: B6G@ I: 0H; DG6;:: L $\star$  $\mathcal{L}$ DOB 6IDC DC I=::;;: 8I $\mathcal{K}$  C HHD, I=:  $\mathcal{L}$ 669H DGI=: H=DEE $\mathcal{L}$  =67 $\mathcal{H}$ HD, I=: EJ7 $\mathcal{B}$  %H: BH6AI=: N9D  $\mathcal{H}$ 9CDE 8DD@ H6C9 G69 I=: B N7:  $x$ < 86A9 ;CDB 6 L: 7H3: 6HE6CFD;  $x$ HH IJE CDJI $x$ : I=: N<: 17NI=: GHOSILOCI=6IDCANI=: \*HJ:G86CG6968DD@s /=\*H6CCDNHB: %/ONIDH6N\*DID DJ7A AS@8DD@sH  $L =: C$ %86C

2 = 6| ; 6 HB ± 60 H B : + H = 6| R = D D < A S = 6 H 7: 8 D B : 6 L D 39 ± C D B B D C J H 2 : C D AD << : G H 6 G = ; D G  $\mathcal{L}$ DOB6I $\mathcal{D}$ C L: <DD<A  $\star$  : K C  $\star$  L: 6G JH $\mathcal{C}$   $\star$  6CDI=: GH6OB=:C <  $\mathcal{C}$   $\star$   $\mathcal{C}$   $\star$   $\mathcal{C}$   $\star$   $\mathcal{C}$   $\star$   $\mathcal{C}$   $\star$   $\mathcal{C}$   $\star$   $\mathcal{C}$   $\star$   $\mathcal{C}$   $\star$   $\star$   $\star$   $\star$   $\star$  86B: xQDI=: 8DBBDC! C<AH= AMSDC 2: 9>9 CDIK68JJBI=: 860E: IL: =DDK: G9 > C9 BNE6GCIH  $DLC.96C!$  A8IGDAIM=DDK G/=6I  $\star$ IDB: I=: JABB 6I:  $\&$ \$6K $&$  GBK 9

 $8.1^* < 8.8 = 5$  1\*70. / 8.:. 7 1\*:0. N&B : CEN £8IDG. 6GSHDI6, 0HGH#GDJE "(  $*HJ: , \quad)$  DC\*DG &JAN  $LLL$  HE8J<DG:  $3B8$ : CGN 61 <B6 $\lambda$ 8DB

4: H%B 6 7x :6CD I: 8=CDAD<N % CDN > / DB: BN8DB EJI: G9: K&: H x28Al9x < BNI67A I 6C9 E=DC:  $6C9$  I=: I= $5C \times H$ I=: N86C 9D;DGB: 6G IDI6AN $6B6O \times$  DB EJI: OH6G 6AHD K: ON8DB EAM % 7: As K: I=:  $96N=6H$  ADC E6H L=: CDC: E: GHDC 86C @DL: K: GN= SC 67DJI I=: B: %8: G6 SCAN 6B ODI  $6$ CNL =: G 8ADH IDI=6I JI=6KE << JH 9 8DB EJI: CH;DG6 CJB 7: GD; N 6CH % BH  $\mathcal$  XADI6AN6B 6O 9 6I HDB: D: I=: 9: H < C 9: 8 + HDCHI=61 6G B 69: 67DJI I=: H: 9: K +8: H6C9 I=: HDIL6G ECD < CGBH 6EEH  $I =: NJH$   $DI =: 9$ : H  $\star$  C  $G$ H  $H$  6  $G$  U  $G$  6 167 A 6 C 9 H  $\star$  N  $R$  @ A I  $H$  9 D  $\star$  I  $=$  I  $G$  I  $I$   $H$   $G$  H  $L$   $\star$   $\star$   $\star$  J  $G$   $\star$  $D I S$  D: HI=: G: K: GH: B: 6 G6AG6HDC L=NI=: N9DI=: I= $\mathcal{L}$ <HI=: N9D DI=: N: K: GIOSAI=:  $\mathcal{L}$ 9:  $H \times CHL \nleftarrows G6AE$ : DEA AQ JH

%DCTB:6CID7:G9: B6N7:2H67+6BJHC<\$:G+HBNRDEI:CSAHDI=:I=+C<H%LDJA9  $8 = 6C < : 4$ . G  $$8 = 6$ G:

DBEJI: G7JIIDCHDC69:K-8: LDJA97: 69>;: GCI8DADG;CDBI=: GHD; I=: 9:K-8: %LDJA9A@ID7: 67A ID8A6GAIH: I=: 7JIIDCHDGHL +8=: H: HE: 8x6AA6HI=: 9: K&: H<: IHB6AAG6C9 HB6AAG

 $2 = C$ %BDK: DG8DEN 6; :A ; CGBDC: EAS8: ID6ODI=: G%LDJA9 =6K: 6 EDE JE 7DM6EE: 6GI=6IH6NHRIDJ = 6K HJ88: HHJAAN BDK 9 DG8DE > 9; > A 3 ID; DA9: G4 S / = 6IL 6N % BDJA9 8618 = 6 B > H6 @ >; % 9 CDEE: 9 > x ODI =: LODC<;DA9:G%DI=:GJHOH6GHD8DC;s9:CII=6II=:NLDJA9CKGBDK:HDB:I=sC<IDI=:LODC<EA68: I=:N 8DJA9 IJCC D; I=\; 6IJG

 $2 = C$  JE96IS  $\lt k$  HD, IL6G % LDIA9  $@: E \models: BDH$  JH 9 8DBB6C 9H  $\& \models: HBB: EB8: \& \models: L\&\Omega$ DL "DG : MGBEA L=: CJE96ISC< 6C: B6>AEGD<G6B %LDJA9 CDIBDK: I=: RLG4: S8DBB6C9 7DM;GDBDC: H+9: D; I=: HBG: CIDI=: DI=: GODG8=6C<: \*H8DADG@DB7AI: IDG9 ODG8=6C<: I=: LDG9 RLG4: SID F8DBEDH SDGF8G6I: S

 $\%$  DJA9 = 6K I=: R=: AESH 6G3=: HG8D<C+Q I=: LDG9HBDHJHGHLDJA9: CI: G+C I=: R=: AESH 6G3= CDI 2IH  $I =:$  LDG9HI=: EGD<GGB 9: H  $\lt C$  GH9: 8-9: 9 ID 68 GQDL A 9 <: ) 6N  $I$ : I=: HD, IL 6G JH HI=: I: GB RDCI 8DADGS 7JI  $HDB$ : E: DEA B 6NH 6G = =: AE ; DGRAII: G8DADGSDGR: M 8DADG

" x9xC< HADDBJH98DBB6C9HDGDElxDCHH⊨DJA97: :6H≈GlD;x996C9CDIGBDK9DJID;H∞=I7:86JH%  $=6K$  CT JH 9 I $=$ : B & I: AN

ARSDBE6C  $\approx$  H I=6I I6@ BN BDC: N H=DJA9 =6K: 6 AK: E: GHDC L =DB %86C I6A@ID DC I=: E=DC:  $\approx$  6 G6HDO67A I\$E:

 $DB$  E6C  $\approx$  H L =  $\approx$  = JH 6C 6JIDB 61 $\approx$  6CH : GE  $\lt$  HN : B 6 8DB EJI: GKD  $\approx$ : I=61 6CH : GHI =: E=DC: 6C9 6HQH NOJ FJ: H>DOH 6AHD @UDL C6H6 RE=DC: C677DIS ) 0. / B6@ I=: xGDL CB6O6<: B: CI: BEADN: H86AN=: xGDL C  $CJB$  7:  $GCO$  <DI= $CD$ l<= I=:  $FBB$ : R:  $AE=DC$ . IG:  $SL=6$ I I=:  $GSMHDB$ :  $CH < DI=CD$ l<=  $CQI =: NH+DD$ A 6A 9D  $\downarrow$  6I A 6H DO 3: : K`ONI=G`: BDOI=H7:86JH I=: NBJH REA 6H AH: C86G;JANN6HDJGDEI>DOH=6K: 8=6C<: 9 S

%%-\* 6C6CH\_:GID6 I:AE=DC: 6CH\_:GC< 057DI%-HDJA9 CDI=6K: ID6CH\_:GI=: H6B: FJ:H>DC6<6>C  $\angle$ GDB 6 G6AE: GHDCL=D $\angle$ SO6AN<: IHDCl=: AC: ID=: AEB:

 $2 =$  CLGH-C 6 CLK GH-DCD, HD, ILGG % LDUA + CH-SAMA B6 @ + ADD@A+@ I=: DA9 K GH-DC 6C9 < G69J6AAN =: AE  $I =: JH G$  GCH +  $DC$  6C  $AC$  6H $I =: NJH$   $I =: C L K$  GHDC

C9 CDL 9GB CDAAEA 6H BNCJB7: G I= £ < %LDJA9 8=6C <:

DBE6ON: BEADN: HL=D;  $560$ AN=: AEB: DCI=: E=DC: H=DJA97: @DLA9<: 67AD; I=:  $56$ DLC 8DBE6ONH L: 7 E6<: 6C9 I=:  $\&$ DBB 6IDCDC  $*$  4: H 7: As K  $\neq$ DGODINDJ 86C 8DCH6CIANC <DISI: IDI6AAN 9 $\frac{1}{2}$ : GCI 9:6AH 6C9 EG8: H $\mathcal{L}$ E: GHDC DCI=: E=DC: 6C9 DCI=: %GI: GCIQ6AAL $\star$ = I=: H6B: 8DB E6CN

2: A %-J: HHOD LDOA + HE: G: 81 C 9 % 6B HJG NDJ = 6K: NDJGRDE I: CSAH IDD %6CND, NDJ <: 16 86A (CDB 6 8DB E6CN 6H@ C<: DGNDJGDE+C+DC DC 6CN D; I=: H I=+C<H EA6H AIB: @DL "DGHDB: G6HDC OD DC: 86AH  $6C96H@HB$ :  $6N$ :  $\frac{1}{2}H7$ :  $86JH$  D,  $BNR$ :  $AE=DC$  IG:  $S6CH$ :  $GC & B$ :  $H6$ <:  $I = N=6K$  ID  $HH$ :  $CID$ ;  $HH$ 

 $=$ IIE LLI 86: J< CL

, 6<:

 $.470$  8,  $*487$   $*7$ -  $"9.725$ , √8+.∶<br>% 8/ ⊲. 87⊲  $,8668$  -  $*$  - 287; /=:#АCH9:,J7A8(ЯС60А699GHH)H6I  $!$  "JAAGDC KCJ: #AC96A \$: $\times$ =IH  $8.25 + . \Rightarrow 25 + 5 \neq 1.$ % SODH, A6H E6G206L6N; CDB I=: 7JA9SC<  $8 > 6 + 1$  ...  $6 + 16$  ...  $270 \text{ } #$  $/ = 6$ C@NDJ  $/ =: B$ : IsC< H 6G ODI AFG6CN HEDCHDG9 6C9 6AA SCFJSSH HEDJA9 7: B29 0 E961: 9 : A 8DB EG HHDC 9: 8DB EG HHDC JI ANN 9:G8I: 9 ID) : @ # DA97: G: 6I ) > @ #DA9 6ING=DD8DB %C9>K>9J6AH  $99! . 68$  >  $\div$  / = DOEU <= JCSCH6A6U= DCC D, 6CH  $\angle$ SGH  $L \neq$  9  $+67$   $-8$  + H L = D E 6 C ID 6II: C 9 I =  $+1$ H 8JGN 6C9: A H-6GC<6EEA86IDCH  $EGD \ltimes GB$  609 L=D GFJ $\mathcal{S}$  8:066 $\mathcal{L}$  $! + 81DT$ : GC: LHAII: G 688DBBD96I\$DCH\$CDG9:GIDD7H0K:6C9 DG  $=$  \*, 2A 0 E96I: 9 6J9D: 9 HDG E60B8  $\equiv$  61:  $\&$  I=: E0 $\&$  GB 6G GFJ: H: 9 ID  $=$ ;  $\frac{1}{20}$   $\frac{1}{20}$ ;  $\frac{1}{20}$   $\frac{1}{20}$   $\frac{1}{20}$   $\frac{1}{20}$   $\frac{1}{20}$   $\frac{1}{20}$   $\frac{1}{20}$   $\frac{1}{20}$   $\frac{1}{20}$   $\frac{1}{20}$   $\frac{1}{20}$   $\frac{1}{20}$   $\frac{1}{20}$   $\frac{1}{20}$   $\frac{1}{20}$   $\frac{1}{20}$   $\frac{1}{20}$   $\frac{1}{$ 8DC168I ! 0# EGH9: CI) > @ # DA97: G< 6I  $*$  HBA IB BIOBCICI=BU IB 600 #90. , 5\*7.: 0E96I: 9\$ 8A6C. G  $96NH$  EGDG ID I=: EGD<GB HD I=61  $\mathfrak{B} \leq (\mathcal{H} \mathsf{HD}, \mathsf{E} \mathsf{GH} +) \mathsf{H}$ G6HDO67A 688DBBD96I3DC86C7: B69: 86 +8/2@ Cl>B6AL6G; : x9: GGBDK: G  $.6 + :: .59527$ .  $CNB: B7: GL \neq 6 HE: 8 \not\Rightarrow 8$ DB EJI:  $G$ :  $8=CS*6CH$ ,  $-$ :  $E6S$ :  $L*H$  ( $BN$   $Cs$ : : ME: CGH 86C KDAICI:: GID 7: DCI=: ) : B7: CH\$: AEAC \*:<-  $0$  E961:  $9$  \$ E6CH+DC:  $9$  +DG  $.027.1.9527.$  $-M$  DJ  $\lt M$  $.0277.:1^*:-?*.9:8+56:$ 2: //2. 0E96I: 9;G: D:: 8: HJ\*: *>*8@" : GJH . 6 +.:  $87 < 2 + 287$ ; / =  $\frac{1}{2}$  EX-H: B 6 A 9 IDB:  $\frac{1}{2}$  CBB B: B 7: CH \*:-?\*:.  $9:8+56$ : '  $0$  E961: 9 6J 9 $\bigcirc$  G 8D  $\bigcirc$   $\bigcirc$  E  $\bigcirc$   $\bigcirc$   $\bigcirc$   $B$  $\mathsf{A}$  $& 27$   $27 = \textcircled{2}$ & "7\*9 0E961: 9 HBG: C86EIJG ECEXGEB &D=C. EXDAGS  $\cdot$   $\circledcirc$  :  $!$   $*$  -  $\circledcirc$  . IG6B  $\circledcirc$  DCAC:  $\circledcirc$  9D EGD  $\circ$  GB  $5#26$ .  $4 * 28 + 1915$ : 669507606986HH  $\updownarrow$   $\updownarrow$   $\updownarrow$   $\updownarrow$   $\updownarrow$ , GH9: CI )  $\mathcal{Q}$  # DA97: G< "9A+8<" 0E961:9 HENL6G6C96Cl>K+GHEGE<GEB "9A? \*: . 5; <: 0E961: 96CI>HENL6G ECEXGGB 1, , CD<GSBH - D<: G \$00 >  $\%2 \Leftarrow^* 5 + 8 \text{ } \textcircled{2}$  0 E961: 9 KGN 6AB 68=  $\&$  EGD < GGB  $. 18G16$  CN  $A \quad Q26$  C6 & 27-8?;! . 9\*2 557 7. -: E6xGH2 xC9DLH6;I: GB6AL6G /G6HJGG &D=C.I ASG GBDK6A \*: LHAII:  $G1.9$   $G1 = N# G28$ :  $(87. 5:6 0 E961:9; \mathcal{L} L 6 \text{A} E \times 6 B)$ D6G9): B7: G > AN DJ<A6H 2:7B6H:G &D=C.EXOXG-

 $=$ IIE LLL 86: J<CI

 $L: 7B6H: G6I86: J < C. I$ 

 $, 6 < :$